Gesetze, Verordnungen, Urteile, Gerichte und Anwälte im Internet

# Recht online

### Dr. Dieter Maass\*

Ob Gesellschaftsrecht oder Änderungskündigung – mehr und mehr beeinflussen rechtliche Rahmenbedingungen betriebliche Aktivitäten. Wo sich SHK-Meister mittlerweile im Internet schnell und aktuell informieren können, wird im folgenden an ausgewählten Beispielen beschrieben.

**Das von der Deutschen Foren Gruppe<br>Daus Bad Nauheim gestaltete Forum<br>Deutsches Recht bietet dem Internet**aus Bad Nauheim gestaltete Forum Deutsches Recht bietet dem Internetreisenden unter www.recht.de zwei nützliche Hilfen. Der Index Recht ist nach Themengebieten wie "gewerblicher Rechtsschutz" oder "Steuerrecht" gegliedert. Für jeden Bereich werden auf einer Folgeseite weitere Angebote aufgelistet. Per Klick kann man sofort verzweigen. In den Foren – mit weitgehend identischen Themen wie beim Index – tauschen Interessierte ihre Meinungen aus. Fragen, etwa nach "Kfz als Betriebsvermögen", werden zumeist umgehend und fachkompetent von einem der anderen Besucher beantwortet. Die Moderation der Foren liegt häufig in der Hand von Anwaltskanzleien. Kompetenz ist garantiert.

Eine Basisadresse für weitere Recherchen ist das juristische Internetprojekt der Universität Saarbrücken unter www.jura.unisb.de. Gegliedert in Rubriken wie "Gesetze" oder "Juristische Informationen weltweit" sind eine Vielzahl von Hinweisen und hilfreichen Links gesammelt. Im Service "Link der Woche" wird seit 1995 jeweils

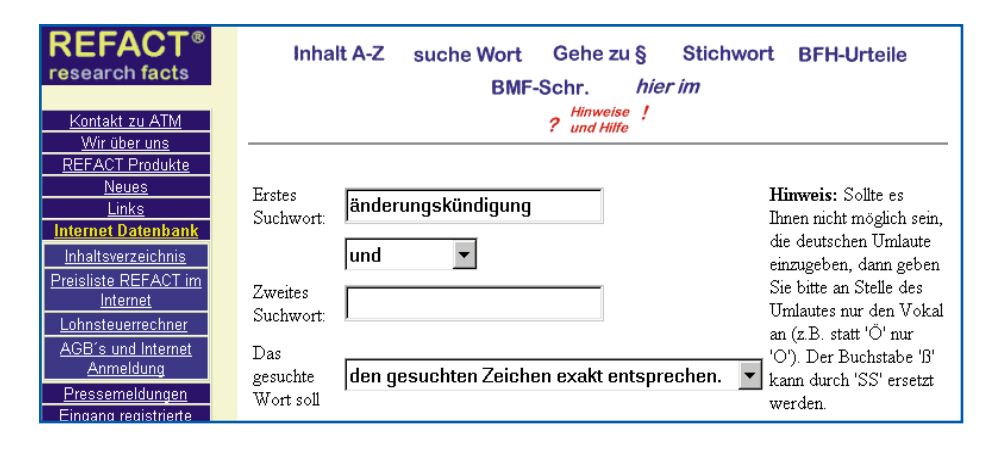

**Beuth Verlag GmbH** 

**Suche in der Refact-Datenbank mit dem** Schlagwort "Änderungs**kündigung"**

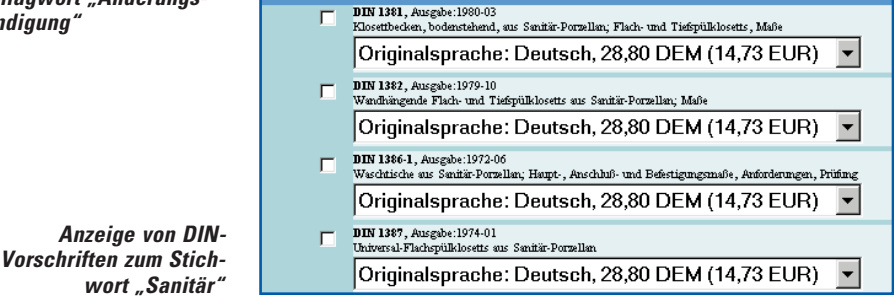

ein juristisches Internetangebot vorgestellt. Themen sind "Europäisches Wettbewerbsrecht", "Behördenwegweiser Thüringen" oder "Gesetzessammlung des Bundesministeriums für Arbeit und Sozialordnung". Wenn er den Link anklickt, ist der Besucher sofort im nächsten Internetangebot – egal ob der Rechner in Stuttgart, Straßburg oder San Franzisco steht.

Wird ein bestimmter Gesetzestext gesucht, so helfen verschiedene Anbieter weiter. Einer davon ist die ATM GmbH aus Dresden. Unter den Punkten "Internet-Datenbank" und "Inhaltsverzeichnis" auf der Seite www.refact.de kann rund um die Uhr in der aktuellen Rechtsdatenbank mit mittlerweile knapp 600 Gesetzen, Urteilen des Bundesfinanzhofes bzw. Schreiben des Bundesfinanzministeriums recherchiert werden. Zu den Schwerpunkten gehören Handels-, Gesellschafts-, Wirtschafts-, Arbeits- und Sozialrecht bzw. Bau-, Miet- und Wohnungsrecht. Nach der Eingabe eines Suchbegriffes werden unverzüglich Verweise auf entsprechende Rechtsvorschriften angezeigt. Per Mausklick kann in das Quelldokument verzweigt werden. Dort werden dann die ersten 200 Zeichen des Textes angezeigt. Die Vollanzeige ist kostenpflichtig.

Beuth

Der in Berlin ansässige Beuth Verlag, über den auch die DIN-Normen zu beziehen sind, ist im Internet unter www.beuth.de vertreten. Gibt man im Menü "Online-Datenbanken/Normen-Recherche" ein Schlagwort ein, so werden die zugehörigen Normen, Entwürfe und Vorschläge aufgelistet. Per Klick können die gewünschten Unterlagen in einen Warenkorb gelegt und direkt bestellt werden.

#### **Spezialsammlungen**

Neben Internetauftritten, die über verschiedenste Rechtsthemen informieren, gibt es auch ausgesprochene Spezialisten. Einer ist www.umwelt-online.de, ein von UWS Umweltmanagement aus Viersen aufgebauter

<sup>\*</sup> Dr. Dieter Maass, Information Research, Damerowsweg 11b, 22081 Hamburg, Telefon (0 40) 2 99 82 11, Fax (0 40) 29 99 10 02, eMail: dw.maass@t-online.de

### **BETRIEBSMANAGEMENT**

Service. Zum Spezialbereich Umwelt werden gegliedert nach Bereichen wie "Abfall" oder "Um-<br>weltmanagement" einweltmanagement" schlägige Vorschriften vorgehalten. Hier findet der SHK-Meister beispielsweise in der Rubrik "Energienutzung" das Energieeinsparungsgesetz, die Heizungsanlagen- oder die Wärmeschutzverordnung. Per Klick auf den Teilbereich bzw. Namen wird verzweigt. Dies gilt ebenso für entsprechende Vorschriften, die seitens der Europäischen Union er-

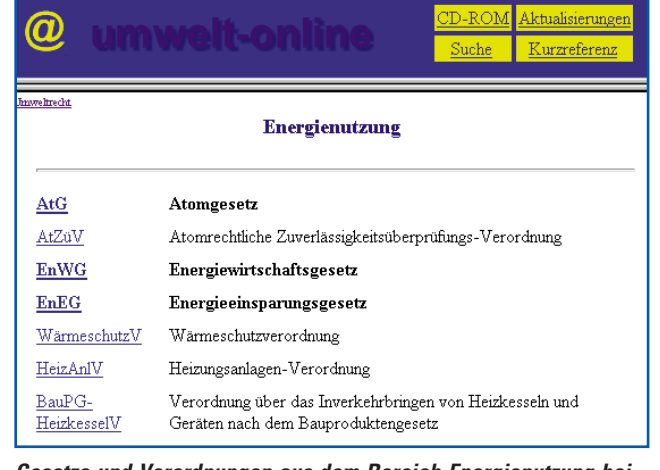

**Gesetze und Verordnungen aus dem Bereich Energienutzung bei umwelt-online**

lassen wurden. Jeweils die erste Seite wird angezeigt. Den Rest gibt's gegen einen geringen Betrag im Jahresabonnement.

Für den Bereich Arbeitssicherheit sei auf zwei Spezialangebote hingewiesen: www. bc-verlag.de/uvven/inh.htm heißt die Seite des BC-Verlages, auf der Surfer alle VBG – ob Schweißen, Schneiden und verwandte Verfahren oder die Sammlung zu Sicherheitsingenieuren und anderen Fachkräften für Arbeitssicherheit – im Volltext finden. Per Klick wird in das Inhaltsverzeichnis der Verordnung verzweigt. Hier ist dann ein Paragraph auszuwählen. Abschließend wird der zugehörige Text angezeigt. Ebenso kann die Verordnung per Anklicken von Anfang bis Ende durchblättert werden.

Ausgehend von der wichtigen Ratsrichtlinie 89/391/EWG ..Durchführung von Maßnahmen zur Verbesserung der Sicherheit und des Gesundheitsschutzes der Arbeitnehmer bei der Arbeit", verdeutlicht die Universität Konstanz unter www.uni-konstanz.de/ZE/ Rektorat/AS/schlenk/egrichtl.htm den Zusammenhang deutscher Rechtsvorschriften mit den EU-Vorgaben in einer Grafik. Per

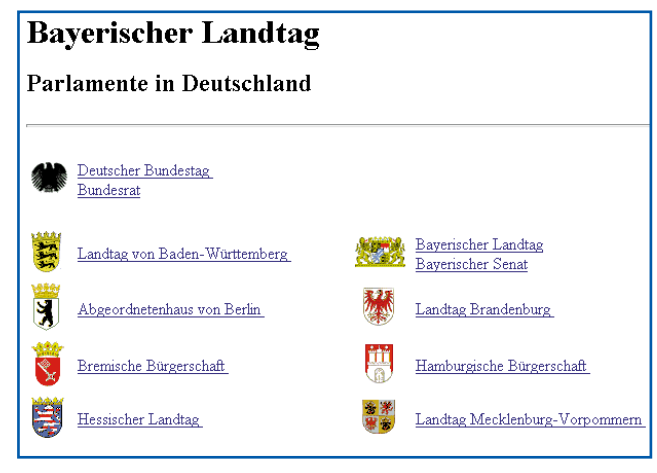

**Links zu Gesetzgebungsorganen der Länder und des Bundes beim bayerischen Landtag**

Klick auf ein entsprechendes Feld wird in die zugehörige Rechtsquelle verzweigt. Der Heymanns Verlag hat in seine Internet-Informationen auch einen "Ratgeber Recht" integriert. Hat der Besucher die Rubrik "Ratgeber" unter der Domain www.heym-

|                  | Carl Heymanns Verlag                                                                            | Rech<br>Verwaltung<br>linschaft                                                    | KAT<br>KOM |
|------------------|-------------------------------------------------------------------------------------------------|------------------------------------------------------------------------------------|------------|
| Ratgeber         | §~1 Beendigung des Arbeitsverhältnisses                                                         |                                                                                    |            |
| Inhaltsübersicht | Die Parteien sind sich darüber einig, daß das zwischen dem Arbeitgeber und dem<br>beendet wird. |                                                                                    |            |
|                  | §~2 Beurlaubung                                                                                 |                                                                                    |            |
|                  | Gehaltes beurlaubt.                                                                             | Der Arbeitnehmer wird bis zur Beendigung des Arbeitsverhältnisses unter Fortzahlun |            |
|                  | 8~3 Abfindung                                                                                   |                                                                                    |            |

**Beispiel für einen Aufhebungsvertrag beim Heymanns-Verlag**

ann.com gewählt, so konnte er im Herbst dieses Jahres unter zwei Werken wählen. Per Klick auf "Krummel u. a. – Arbeitnehmer und Arbeitgeber" wird in die Übersicht verzweigt. Zu Themen wie "Arbeits- und Tarifvertrag", aber auch (sozial- oder steuerrechtliche) "Folgen der Beendigung des Arbeitsverhältnisses" oder "Direktionsrecht des Arbeitgebers" wird Auskunft gegeben. Das Vorgehen ist einfach: Abschnitt auswählen, schrittweise spezifizieren. So gelangt der Interessierte z. B. zu Aufhebungsverträgen. Klickt er die Überschrift "Arbeitszeugnis" an, so wird zu Themen wie "Inhalt des Arbeitszeugnisses", "Qualifiziertes Arbeitszeugnis" oder "Geheimsprache und Geheimfloskeln" unterrichtet. Insgesamt ein nützliches und einfach zu bedienendes Angebot.

#### **Bund und Länder**

Natürlich kann mittlerweile auch auf Informationen aus dem Gesetzgebungsprozeß, etwa Ausschußberichte, zugegriffen werden. Bundesund Landestage sind ebenso wie die meisten Regierungen mit ihren Ministerien online präsent – allerdings mit recht unterschiedlichen Informationsangeboten. Ein Verzeichnis ihrer Internetadressen hält der Bayerische Landtag unter der Rubrik "Parla-

mente in Deutschland" auf den Seiten www.bayern.landtag.de/index.htm vor.

Über den Stand der Gesetzgebung des Bundes kann sich der Interessierte bei DIP, der Datenbank des Deutschen Bundestages unter dip.bundestag.de informieren. Auch hier ist eine Suche möglich: Schlagwort in die entsprechende Maske eingeben oder aus einer Liste auswählen und "Suche" anklicken. Danach werden zunächst alle parlamentarischen Vorgänge angezeigt, die mit dem Begriff in Zusammenhang stehen. Nun den entsprechenden Vorgang auswählen und das System verzweigt in die Übersicht zur parlamentarischen Befassung. Hierzu gehört etwa die Vorlage der Bundesregierung, Ausschußberichte oder die Plenums-

### **BETRIEBSMANAGEMENT**

debatte. Wenn man das gewünschte Dokument anklickt, geht's direkt zur entsprechenden Quelle. Der Internetbesucher erhält so z. B. die Antwort der Bundesregierung auf eine Kleine Anfrage. Gleichfalls kann er die Diskussionsbeiträge der zugehörigen Plenardebatte einsehen. Die neueren Dokumente liegen mittlerweile im pdf-Format vor und sind per Download innerhalb von Minuten auf dem Rechner des Internetreisenden.

Werden landesspezifische Ausführungsbestimmungen zu Verordnungen benötigt? Einige Bundesländer bieten Suchmöglichkeiten zu Drucksachen an und halten entsprechende Materialien vor. So z. B. Baden-Württemberg unter der Homepage www. landtag-bw.de. Hier kann nach Wahl von "Dokumente" über ca. 6000 Schlagworte oder die Drucksachennummer recherchiert werden. In der thematischen Suche spezifiziert der Nutzer schrittweise. Abschließend wird eine Ergebnisliste angezeigt, aus der das gewünschte Dokument auszuwählen ist. Anklicken, und es wird umgehend in den Quelltext, zumeist eine pdf-Datei, verzweigt. Der hessische Landtag zeigt nach Angabe eines Schlagwortes unter www. landtag.hessen.de, Rubrik "Plenarsitzungen, Schlagwortsuche in Drucksachen", die zugehörigen Dokumente an. Auf Mausklick kann dort z. B. der "Antrag der Fraktion "Bündnis 90/Die Grünen" vom 2. September dieses Jahres "betreffend erleichterte Gründung von Handwerksbetrieben" gelesen werden. Ähnliche Recherchemöglichkeiten bieten die Internetangebote des bayerischen und des saarländischen Landtages.

Außerdem ist das Bundesgesetzblatt unter www.bundesanzeiger.de abrufbar. Für Abonnementen besteht die Möglichkeit, Daten zu übernehmen. Für alle anderen Besucher gibt es seit Anfang 1998 eine Nur-Lese-Version im pdf-Format. Auch sie ist per Download umgehend auf dem Rechner des Interessierten und unterscheidet sich ausgedruckt kaum von der konventionellen Ausgabe. Nachteil: Es kann nicht im Vorwege gezielt über mehrere Gesetzblätter nach bestimmten Schlagworten gesucht werden.

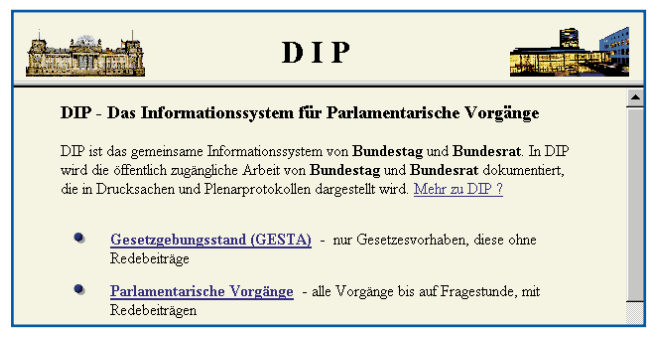

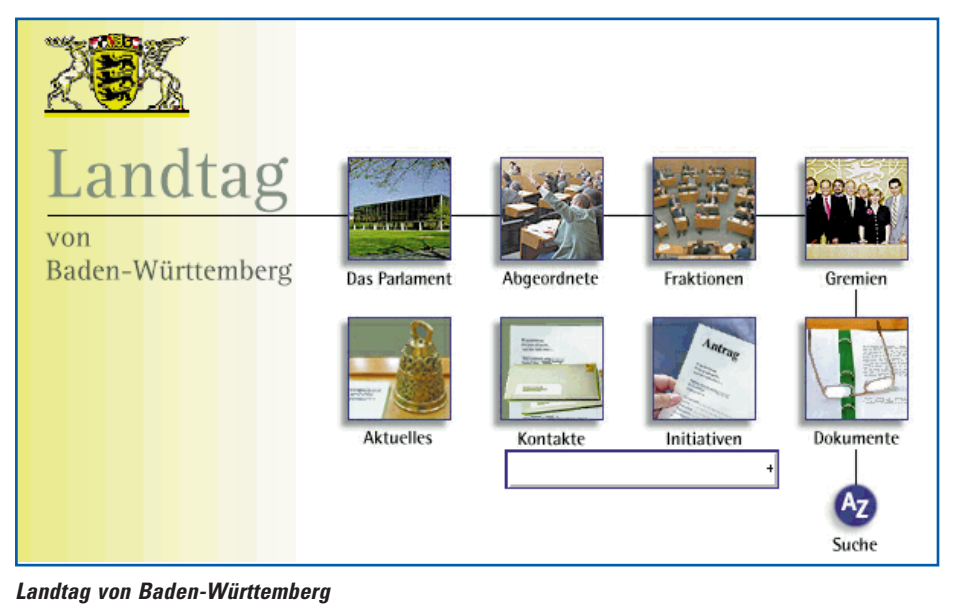

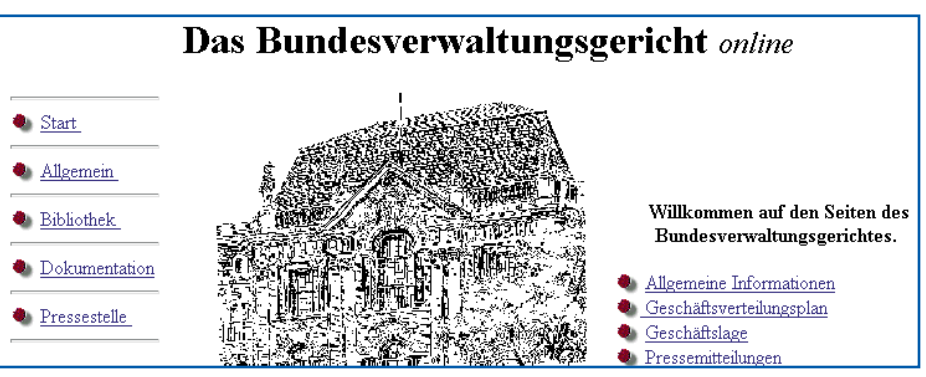

**Homepage des Bundesverwaltungsgerichts**

#### **Gerichte und Datenbanken**

Geht es um Gerichtsurteile, so können die Gerichte selbst, etwa die verschiedenen Bundesgerichte, als Quellen dienen. Bei ihnen hat der Aufbau von Internetangeboten begonnen. Heute informieren z. B. das Bundesverwaltungsgericht unter www.bvergw. de/index.htm oder das Bundesarbeitsgericht unter www.bundesarbeitsgericht.de in Pressemitteilungen über ihre Entscheide. Klickt der Besucher bei letzterem auf "Kündigung wegen Unternehmerentscheidung zur dauerhaften Personalreduzierung", so wird in die Kurzbeschreibung verzweigt, die auch

> **DIP – das Informationssystem für parlamentarische Vorgänge beim Bundestag**

die immer wieder benötigen Aktenzeichnen enthält. Es ist davon auszugehen, daß künftig auch Urteile (ganz oder teilweise) online veröffentlicht werden. Ebenso sind einzelne Oberlandes- bzw. Landgerichte im Netz vertreten. Links sind beim o. g. juristischen Internetprojekt an der Universität Saarbrücken unter "Deutsche Gerichte" zusammengestellt.

In welche Richtung sich künftige Angebote entwickeln werden, zeigen heute schon zwei Gerichte: Das Potsdamer Amtsgericht beginnt damit, amtliche Mitteilungen unter www.amtsgericht-potsdam.org zu veröffentlichen – ob "Handelsregister" oder "Insolvenzen". Wird letztgenanntes angeklickt, erhält der Besucher eine quartalsweise Auflistung. Pro Verfahren erfährt er, über wessen Vermögen das Verfahren eröffnet, wer als Insolvenzverwalter bestellt wurde, und welches weitere Auflagen sind. Auch das Sächsische Staatsministerium der Justiz beginnt mit der Bereitstellung von Informationen zu einzelnen Verfahren bei den säch-

## **BETRIEBSMANAGEMENT**

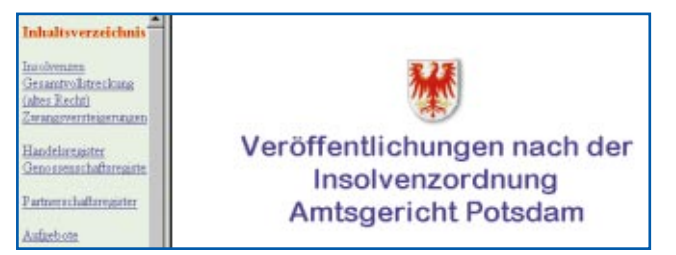

**Veröffentlichungen nach der Insolvenzordnung beim Amtsgericht Potsdam**

sischen Amtsgerichten. Per Aktenzeichen kann unter www.sachsen.de/gerichtstafel nach Details gesucht werden.

Eine weitere Möglichkeit an Gerichtsurteile zu kommen, sind Datenbanken, in denen Urteile und Entscheide zu verschiedensten Themen gesammelt werden. Wie ein solches Informationsangebot für den Internetbesucher wirklich nutzbringend gestaltet wird, zeigt das Beispiel des VRP Verlag Recht und Praxis unter www.vrp.de. Der im bayerischen Kissing ansässige Verlag besitzt einen hilfreichen Recherchedienst namens "Der Fahnder", der im Herbst 1999 rund 300 000 Dokumente und Fundstellen aus dem Bereich Recht und Rechtsprechung umfaßte. Nach Wahl der entsprechenden Rubrik und Eingabe der Abfrage werden die zugehörigen Belege angezeigt. Dies sind Artikel aus einer Zeitschrift (Recht und Praxis Digital) des Verlages oder Fundstellen anderer Anbieter – seien es Bundesgesetze oder Urteile der Bundesgerichtshöfe. Eine Anmeldung für den kostenfreien Dienst ist erforderlich.

#### **Musterverträge und Anwälte**

Nützlich sind schließlich auch solche Angebote, die dem Interessierten konkrete Hilfen an die Hand geben. Dazu gehört z. B. das sogenannte "Internet-Portal für Rechtsinformationen und Rechtsdienstleistungen" Jusline. Unter www.jusline.de bietet das österreichische Unternehmen dem Besucher vielfältige Hilfen. In der Rubrik "Verträge" werden Unterlagen wie "Zusatzvereinbarungen mit Arbeitnehmern" oder "befristeter Arbeitsvertrag" kostenpflichtig angeboten. Ferner kann der Besucher per Mausklick auf den Button "Rechtsberater" Anwälte und Sachverständige ermitteln. Es sind Spezialisierung (Gesellschafts- oder Arbeitsrecht) und Stadt einzugeben, Jusline liefert die Anschriften von Kanzleien (teil-

weise mit eMail-Adresse oder Homepage), die diese Kriterien erfüllen. Auch die für eine Klage örtlich bzw. fachlich zuständigen Gerichte sind auf diese Weise unter "Rechtsprechung" zu ermitteln.

Beim vom Kölner Verlag Dr. Otto Schmidt aufgebauten Anwalt-Suchser-

vice unter www.anwaltssuche.de sind im Forum-Recht neben einer Reihe von aktuellen Urteilen auch einige kostenlose "Musterverträge" zu finden. Hier findet man z. B. Vorlagen für einen "Aufhebungsvertrag" oder für einen "Kfz-Leasingvertrag für Privatwagen". Bei der Suche nach Anwälten muß nach Tätigkeit und Ort spezifiziert werden. Das Ergebnis lautete Anfang November: "Ihnen werden gemäß des Rotationsprinzips 3 der 73 gefunden Anwälte angezeigt".

Den Rechtsbeistand seiner Wahl kann der Surfer auch beim offiziellen Anwaltsuchdienst des Deutschen Anwaltvereins unter

www.anwaltauskunft.de ermitteln. Bevor der Button "Anwalt finden betätigt wird, sind in der Suchmaske z. B. "Tätigkeitsschwerpunkt" oder "Fremdsprache" festzulegen. Über die Namensliste wird in eine Kurzbeschreibung verzweigt. Sie enthält neben Hinweisen auf die Zulassung bei Gerichten und der Anschrift gegebenenfalls auch Internet- bzw. eMail-Adresse. Zu bedenken ist bei der Suche mit den meisten Diensten allerdings, dass immer nur die bei ihnen eingetragenen bzw. registrierten Anwälte und Einrichtungen angezeigt werden. Jede Übersicht ist somit notgedrungen nicht vollständig.

 $\mathbf{A}^{\mathrm{u}}_{\scriptscriptstyle{\mathrm{R}}}$ lles in Allem ist mit dem Internet aber dennoch ein schnelles und bei einiger Routine einfach zu bedienendes Hilfswerkzeug entstanden, das es dem Verantwortlichen ermöglicht, zu vielen rechtlichen Fragen fundierte Informationen einzuholen. Besonders nützlich sind immer wieder Datenbanken, die gezielt durchsucht werden können, oder downloadbare Unterlagen, die weiterführende Materialien und Hilfen enthalten. ❏

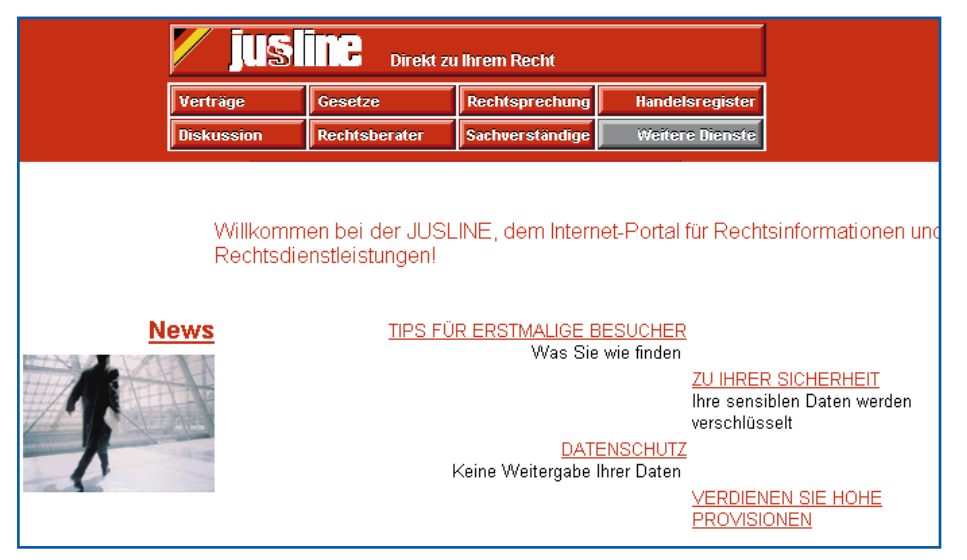

**Jusline – direkt zum Recht**

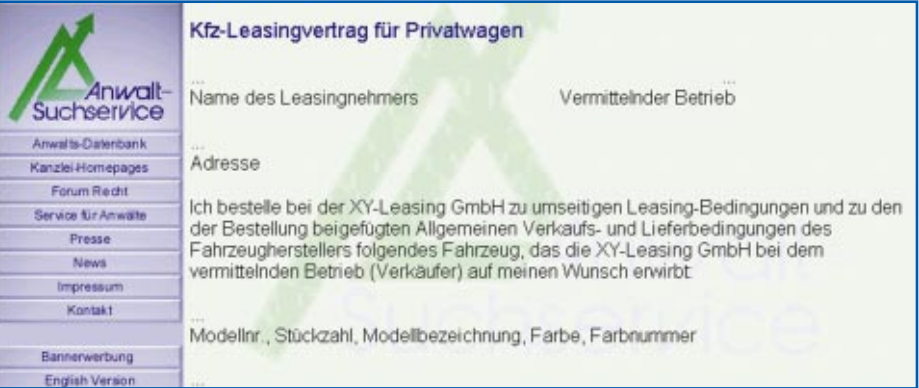

**Muster für einen Kfz-Leasingvertrag beim Anwalt-Suchservice des Verlags Dr. Otto Schmidt**